# ECLÉTICA Química

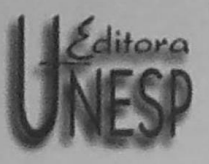

OCHAN

Número especial, dedicado ao Professor Ernesto Rafael Gonzalez por sua contribuição significativa à Eletroquímica no Brasil. Special issue, dedicated to Professor Ernesto Rafael Gonzalez in recognition of his outstanding contribution to Electrochemistry in Brazil.

Ino.

 $\overline{\theta}$ 

ISSN 0100-4670 **VOLUME 28, NÚMERO 2, 2002** 

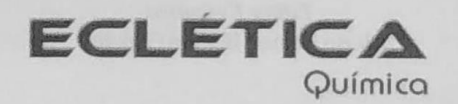

#### UNIVERSIDADE ESTADUAL PAULISTA

Reitor José Carlos Souza Trindade Vice-Reitor Paulo Cezar Razuk Pró-Reitor de Pós-Graduação e Pesquisa Marcos Macari

#### FUNDAÇÃO EDITORA DA UNESP

Presidente do Conselho Curador José Carlos Souza Trindade Diretor-Presidente José Castilho Marques Neto **Editor Executivo** Jézio Hernani Bonfim Gutierre

## CONSELHO EDITORIAL DOS PERIÓDICOS CIENTÍFICOS

Gilson Luiz Volpato (Coordenador) Jézio Hernani Bomfim Gutierre Mariângela Spotti Lopes Fujita Milton Lahuerta Wagner Cotroni Valenti

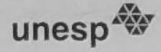

# Universidade Estadual Paulista

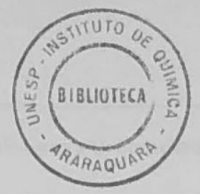

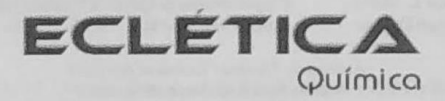

ISSN 0100-4670 **ECQUDX** 

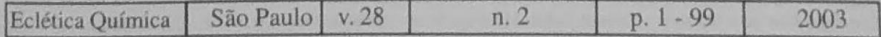

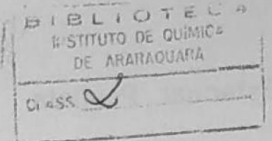

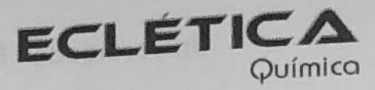

Instituto de Química - Unesp Caixa Postal 355 14801-970 Araraquara - SP, Brasil

> Editor Antonio Tallarico Adorno

Editores Associados / Associate Editors Antonio Eduardo Mauro Assis Vicente Benedetti

Comissão Editorial / Editorial Board

Heloise de Oliveira Pastore Lúcio Angnes Assis Vicente Benedetti Antonio Eduardo Mauro Antonio Tallarico Adorno

(Instituto de Química - Unicamp) (Instituto de Química - USP) (Instituto de Química - Unesp) (Instituto de Química - Unesp) (Instituto de Química - Unesp)

#### Conselho Consultivo /Advisory Board

Pere Lluis Cabot Julien F. C. Boodts Oscar L. Malta Jairton Dupont

(Facultad de Química - Universitat de Barcelona) (Instituto de Química - UFU - Uberlândia) (Departamento de Química Fundamental - UFPE) (Instituto de Química - UFRGS)

Assessoria Técnica / Technical Advisory Valéria Aparecida Moreira Novelli Maria Aparecida. Pavanelli

Publicação Semestral / Half-year publication

Assinaturas / Subscriptions **Editora Unesp** Praça da Sé, 108 - Centro 01001-900 São Paulo-SP

Distribuição e Permutas / Distribution and Exchanges Coordenadoria Geral de Bibliotecas da Unesp Avenida Vicente Ferreira, 1278 - C. P. 603 17515-000 Marília - SP

ECLÉTICA QUÍMICA (Fundação Editora da UNESP) São Paulo, SP - Brasil 1976 1976-2002, 1-27  $2003, 28n.1 - 2$ ISSN 0100-4670 **ECQUDX** 

Os artigos publicados na Eclética Química são indexados por: The articles published in Eclética Química are indexed by :

Abstracts Journal / Referativnyi Zhurnal (Moscou - Rússia); Analytical Abstracts; Biotechnology Citation Index Chemical Abstracts; Chemistry Citation Index; Materials Science Citation Index; SciELO; Web of Science.

Ecl. Quím., São Paulo, 28(2): 5-99, 2003

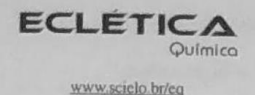

Volume 28 (2003) número 2

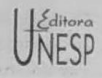

### Sumário **Contents**

Número especial, dedicado ao Professor Ernesto Rafael Gonzalez por sua contribuição significativa à Eletroquímica no Brasil.

Special issue, dedicated to Professor Ernesto Rafael Gonzalez in recognition of his outstanding contribution to Electrochemistry in Brazil.

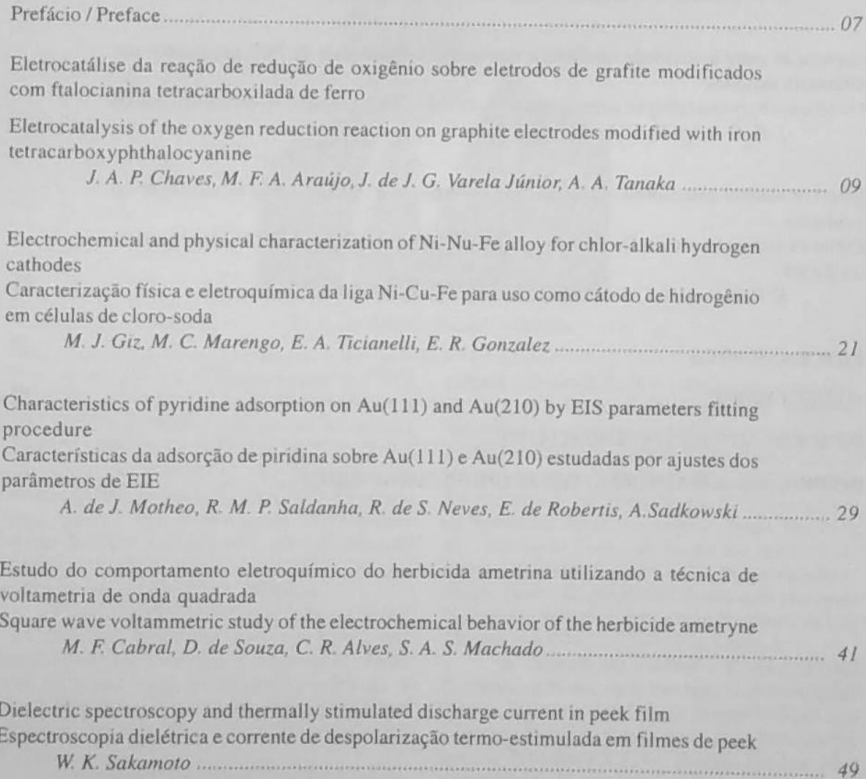

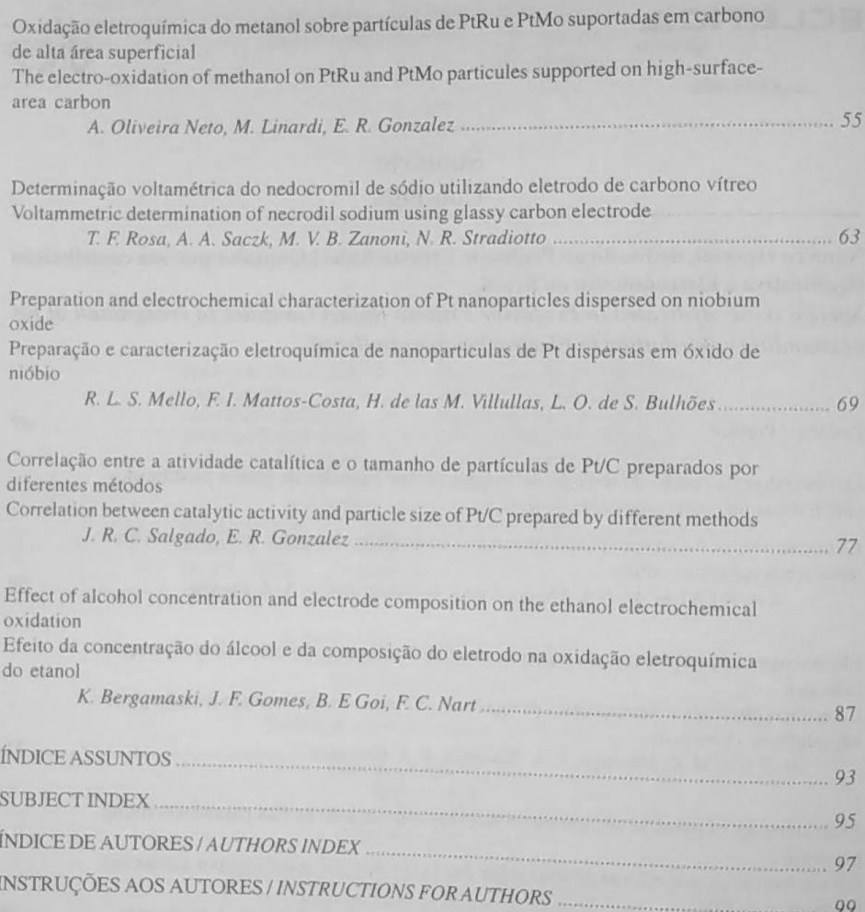

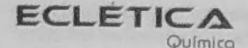

Volume 28 (2003) número 2

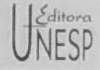

www.scielo.br/eq

6

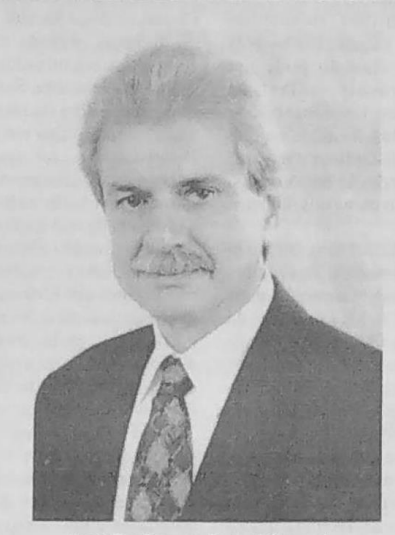

Prefácio

Prof. Dr. Ernesto Rafael Gonzalez

A Comissão Organizadora do XIII Simpósio Brasileiro de Eletroquímica e Eletroanalítica (SIBEE), realizado em Araraquara no período 01 a 05 de dezembro de 2002, com a promoção do Instituto de Química da Universidade Estadual Paulista (UNESP), presta, nesta ocasião, uma homenagem ao Professor Ernesto Rafael Gonzalez pela sua contribuição significativa à Eletroquímica, dedicando-lhe este número da revista Eclética Química.

Escrever sobre o Professor Ernesto Rafael Gonzalez é uma tarefa que muito nos honra, mas também nos traz uma grande responsabilidade, uma vez que este eminente professor e pesquisador possui uma extensa gama de servicos prestados à comunidade científica e acadêmica do país.

O Professor Gonzalez graduou-se em Química pela Universidade de Buenos Aires em 1962 e concluiu seu doutoramento em 1965, sob a orientação do Professor Roger Parsons nesta

mesma Universidade. Em 1966 realizou seu Pós-Doutorado na Universidade de Bristol, Inglaterra, e posteriormente foi contratado como professor da Universidade Central de Caracas. Venezuela, no período de 1967 a 1969. Em 1970 foi contratado como professor da Universidade de Newcastle Upon Tyne, Reino Unido. Em 1972 foi contratado como professor do Instituto de Física e Química de São Carlos da Universidade de São Paulo (IFQSC/USP), tendo sido professor visitante (1983) do Laboratório Nacional de Los Alamos nos Estados Unidos da América.

A chegada do Professor Ernesto Rafael Gonzalez ao Brasil, ou mais especificamente a São Carlos, faz parte da historia da implantação dos cursos de Pós-Graduação neste país. Juntamente com o Professor Carlos Bunge iniciou uma metodologia de ensino ministrada nestes cursos. então recém-criados, moldando um modelo de qualidade reconhecida pela CAPES ao longo das últimas décadas

A trajetória acadêmica do Professor Gonzalez no Instituto de Química de São Carlos da Universidade de São Paulo, nome atual do então IFQSC/USP, demonstra o desenrolar de uma carreira universitária construída passo a passo com dedicação e competência, exercendo as funções de Professor Colaborador (1972), Professor Visitante (1973), Professor Colaborador (1973-1980), Professor Livre Docente (1980-1981) culminando com a de Professor Titular (desde 1981). Nas atividades de ensino, sua atuação pode ser evidenciada nas memoráveis aulas de Termodinâmica e Eletroquímica, tanto em nível de graduação quanto de pós-graduação, onde sempre apresenta o conteúdo dessas disciplinas dentro do estrito rigor matemático da dedução de fórmulas, levando o aluno à compreensão plena dos modelos físico-químicos estabelecidos.

O Professor Ernesto Rafael Gonzalez tem desempenhado as mais diversas atividades administrativas na Universidade, dentre as quais cabe salientar, Diretor do IFSC/USP, Presidente da Fundação de Apoio a Física e Química, Chefe do Departamento de Química e Física Molecular, Coordenador da Pós-Graduação, Membro do Conselho Curador da FUVEST, do Conselho do Centro de Divulgação Científica e Cultural, de Congregações e de Conselhos Departamentais. Dentre as atividades de formação de recursos humanos constam a orientação de dezesseis doutores, vinte e cinco mestres e quarenta e quatro estudantes de iniciação científica. Apesar da magnitude destes números, sempre soube imprimir um estilo pessoal de orientação, onde prevalecia a aplicação das bases científicas aos trabalhos desenvolvidos, aliada a uma férrea perseverança quanto à reprodutibilidade dos resultados obtidos. Como decorrência desta formação, seus exorientados têm obtido sucesso no desempenho de suas funções na sociedade, estabelecendo um grande efeito multiplicador. Esta característica originou a formação da "Escola de Eletroquímica de São Carlos", a qual juntamente com a colaboração do Professor Luis Alberto Avaca e posteriormente do Professor Carlos V. D'Alkaine tornou-se um exemplo de centro de excelência em eletroquímica no país.

A produção científica do Professor Ernesto Rafael Gonzalez pode ser dimensionada pela publicação de cerca de uma centena e meia de trabalhos em periódicos científicos nacionais e internacionais, mais de uma centena e meia de trabalhos em anais de eventos científicos, seis capítulos de livros e dois livros textos de eletroquímica, cinco patentes registradas e mais de sete dezenas de conferências e seminários realizados no país e no exterior.

O Professor Gonzalez sempre teve uma atuação destacada na comunidade de eletroquímica nacional e internacional, como Presidente da Sociedade Ibero-Americana de Eletroquímica (SIBAE), Representante da Seção Local da Electrochemical Society, membro do corpo editorial de diversas revistas científicas e membro de comissões organizadoras de vários congressos científicos desta área do conhecimento. Sua atuação tem sido extensivamente abrangente, tendo realizado pesquisas em diferentes áreas do saber. Dentre estas, no tocante à Eletroquímica Fundamental, cumpre-nos salientar os estudos da estrutura da interface eletrodo/solução, que tiveram a primazia da realização de estudos experimentais de dupla camada elétrica no país, os estudos de eletrocatálise e os recentes estudos dos fenômenos não lineares em Eletroquímica. Também tem sido decisiva sua atuação na área de Eletroquímica Aplicada, tendo desenvolvido estudos de eletrolisadores para a produção de hidrogênio, bem como, os trabalhos pioneiros no desenvolvimento de células de combustível no país.

Finalmente, não poderíamos encerrar esta sucinta apresentação do Professor Ernesto Rafael Gonzalez sem mencionar alguns aspectos também altamente relevantes de sua presença em outras atividades como a esportiva, onde sua abnegada paixão pelo ciclismo não foi suficientemente reconhecida, porém, lhe proporcionou conhecer os mais remotos rincões do Estado de São Paulo e a cultural, onde a notória performance de exímio tocador de saxofone e de harmônica de boca tem sido bastante reconhecida pelos meios sociais da cidade de São Carlos e circunvizinhanças.

Assim, considerando as inúmeras atividades desempenhadas pelo Professor Ernesto Rafael Gonzalez nas áreas de ensino, pesquisa, extensão universitária e administração, sempre exercida com competência, qualidade e critério, a Comissão Organizadora do XIII SIBEE agradece, em nome de toda a comunidade de Eletroquímica e Eletroanalítica, os inúmeros serviços prestados pela sua pessoa e a oportunidade ímpar de podermos conviver com sua presença marcante na comunidade científica brasileira.

Nelson Ramos Stradiotto

Presidente da Comissão Organizadora do XIII Simpósio Brasileiro de Eletroquímica e Eletroanalítica (SIBEE)

#### Índice de Assuntos

ametrina, p.41 asma, p.63 caminhos de reação, p.92 capacitância da dupla camada elétrica, p.39 cátodos, p.27 células a combustível, p.55 células a combustível, p.77 cloro-soda, p.27 corrente de despolarização termo-estimulada, p.52 DEMS, p.92 dispersão de frequência, p.39 eletrocatalisadores, p.55 eletrocatalisadores, p.77 eletrocatálise, p.75 eletrocatálise, p.92 eletrodo de mercúrio, p.41 eletrodos modificados, p.9 eletrólise, p.27 energia de ativação, p.52 espectroscopia de Imitância eletroquímica, p.39 MET, p.77 metaloftalocianinas, p.9 nanopartículas de Pt, p.75 nedocromil de sódio, p.63 ouro, p.39 oxidação do metanol, p.55 óxido de nióbio, p.75 perda dielétrica, p.52 piridina, p.39 platina-ródio, p.92 produção de hidrogênio, 27 Pt/C, p.77 redução de oxigênio, p.9 sol-gel, p.75 tamanho de partículas, p.77 temperatura de transição vítrea, p.52 voltametria de onda quadrada, p.41 voltametria de onda quadrada, p.63 voltametria de pulso diferencial, p.63 voltametria de varredura linear, p.63

# Índice de Autores **Authors Index**

ALVES, C. R., p.41 ARAÚJO, M. F. A., p.9 BERGAMASKI, K., p.87 BULHÕES, L. O. de S., p.69 CABRAL, M. F., p.41 CHAVES, J. A. P., p.9 DE ROBERTIS, E., p.29 GIZ, M. J., p.21 GOI, B. E., p.87 GOMES, J. F., p.87 GONZALEZ, E. R., p.21 GONZALEZ, E. R., p.55 GONZALEZ, E. R., p.77 LINARDI, M., p.55 MACHADO, S. A. S., p.41 MARENGO, M. C., p.21 MATTOS-COSTA, F. I., p.69 MELLO, R. L. S., p.69 MOTHEO, A. de J., p.29 NART, F. C., p.87 NEVES, R. de S., p.29 OLIVEIRA NETO, A., p.55 ROSA, T. E., p.63 SACZK, A. A., p.63 SADKOWSKI A., p.29 SAKAMOTO, W. K., p.49 SALDANHA, R. M. P., p.29 SALGADO, J. R. C., p.77 SOUZA, D. de, p.41 STRADIOTTO, N. R., p.63 TANAKA, A. A., p.9 TICIANELLI, E. A., p.21 VARELA JÚNIOR, J. de J. G., p.9 VILLULLAS, H. de las M., p.69 ZANONI, M. V. B., p.63